# $\Sigma\Psi\Pi$

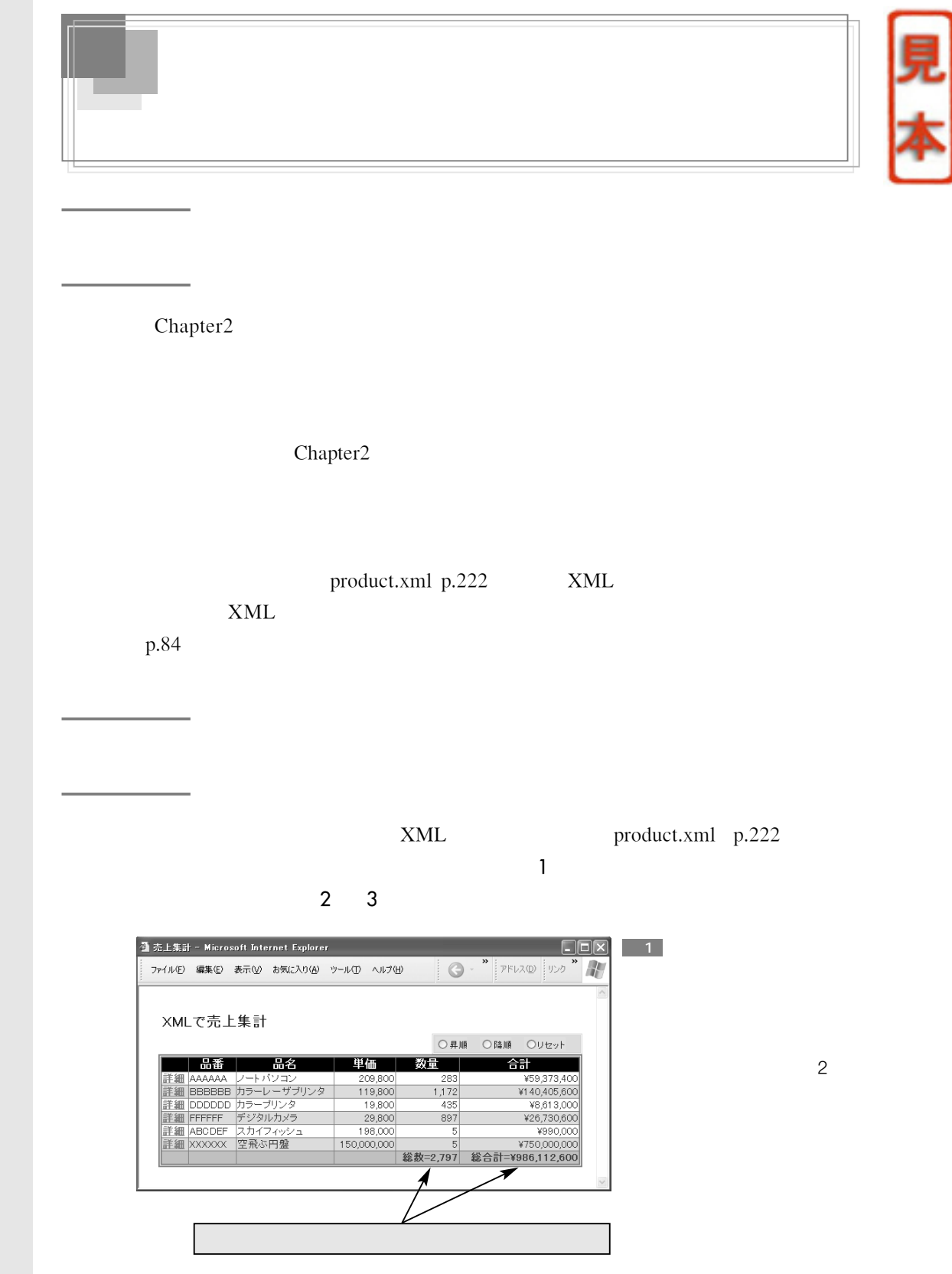

**データ処理基本テクニック� データ処理基本テクニック�**

**Chapter 3**

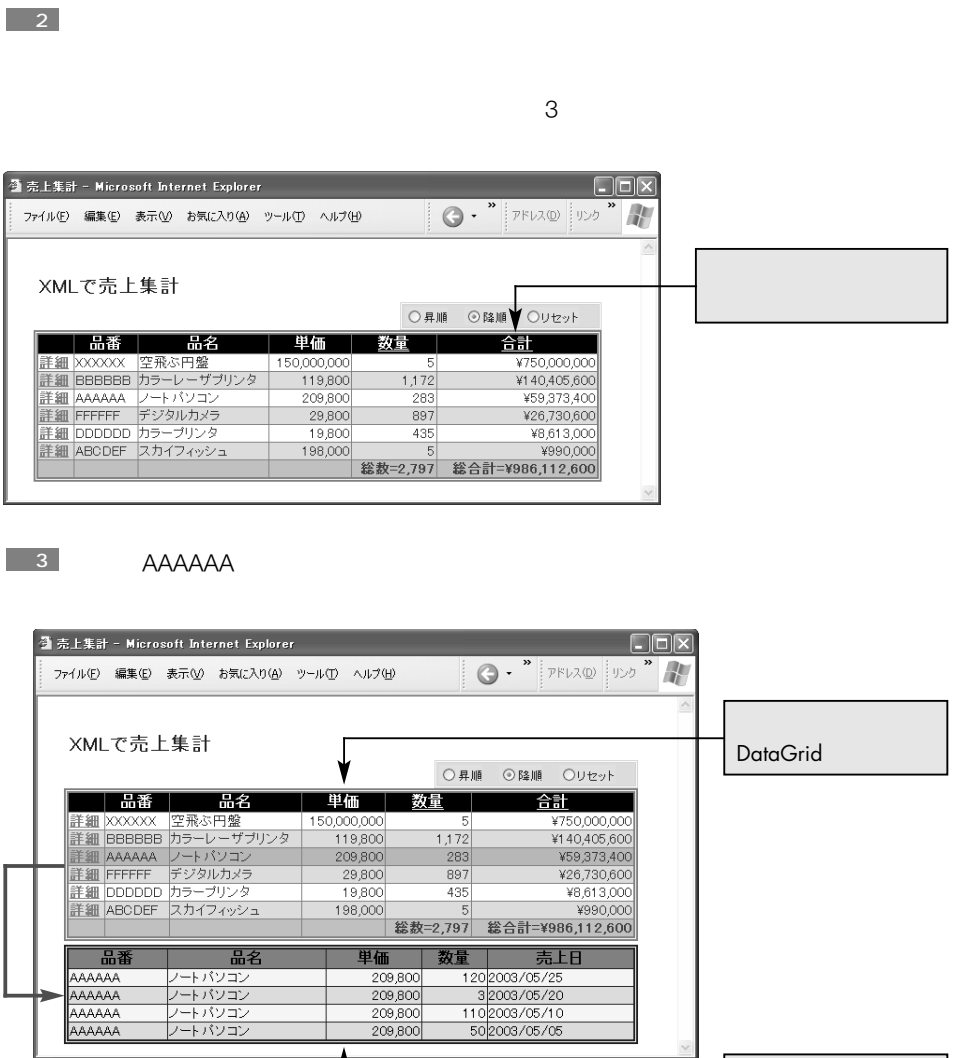

 $\Delta$   $\Delta$   $\pm$ 

**データ処理基本テクニック� データ処理基本テクニック�**

DataGrid

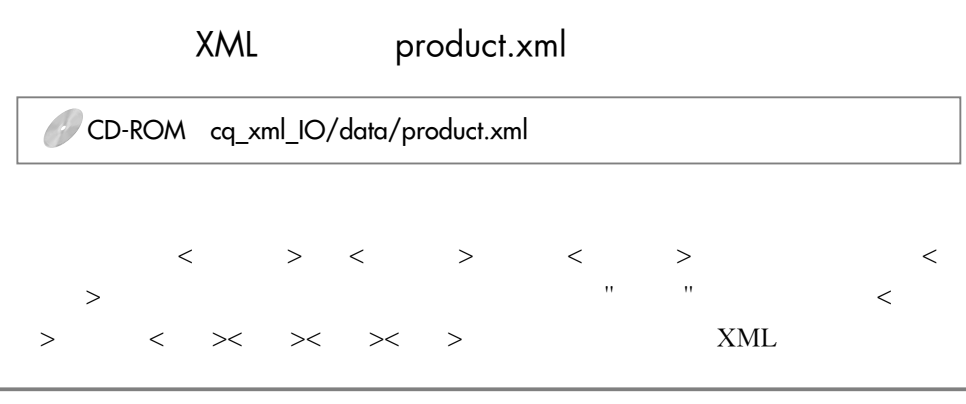

1. XML

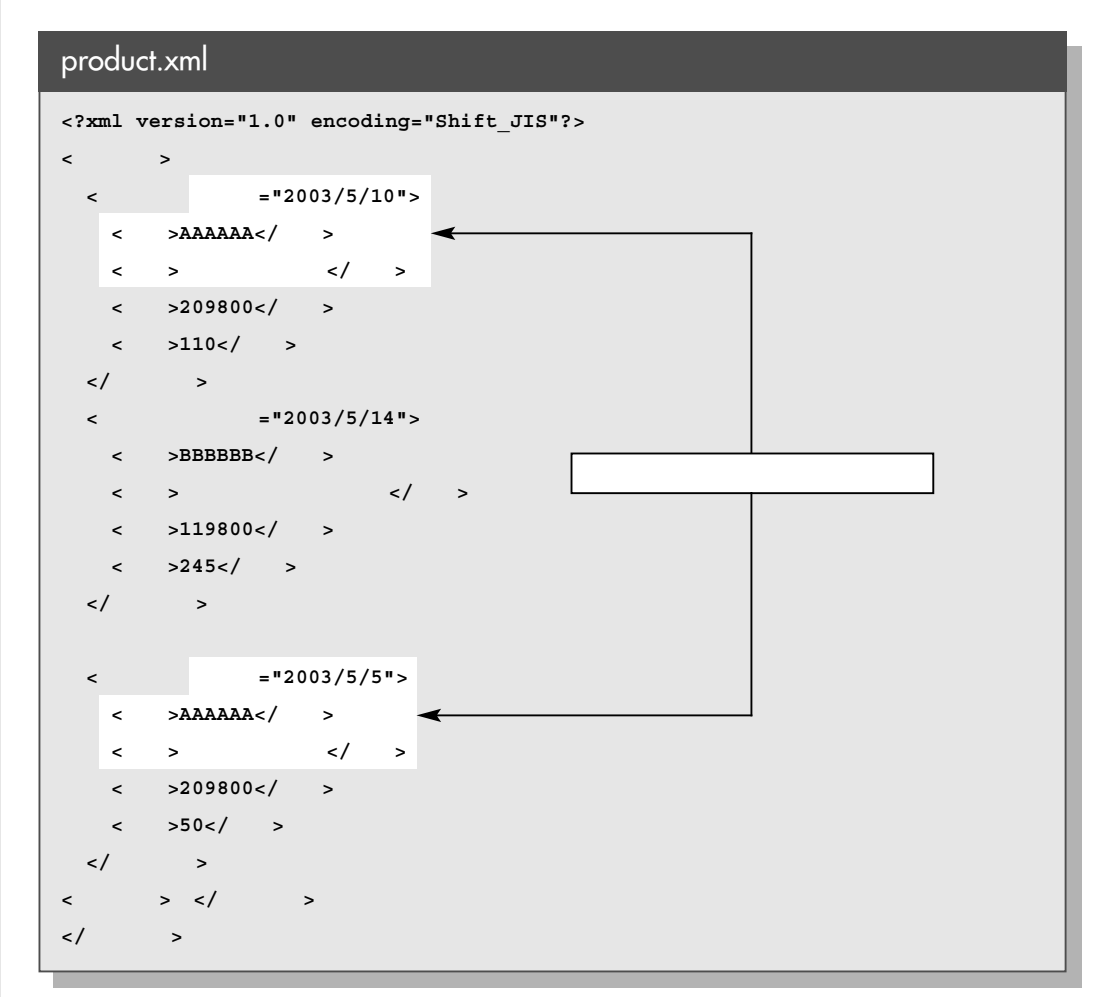

**データ処理基本テクニック� データ処理基本テクニック�**

## productManagement.aspx

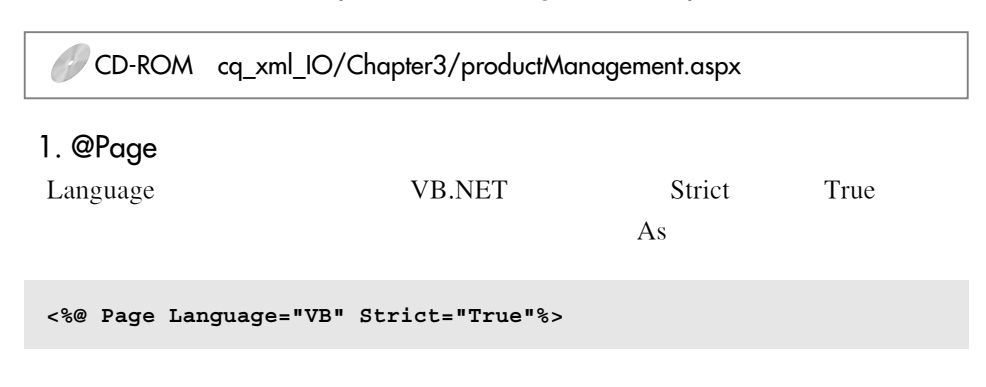

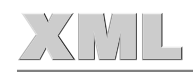

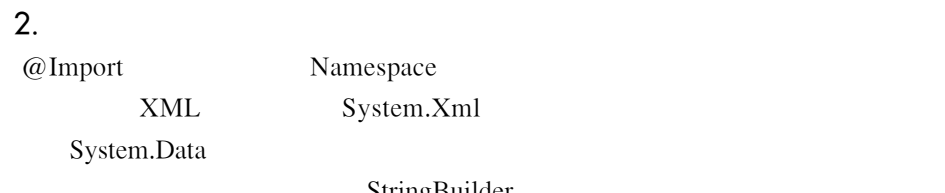

StringBuilder

**データ処理基本テクニック� データ処理基本テクニック�**

StringBuilder

**myStr=myStr & "A"**

StringBuilder Append

**StringBuilder.Append("A")**

DataGrid

W3C XPath1.0

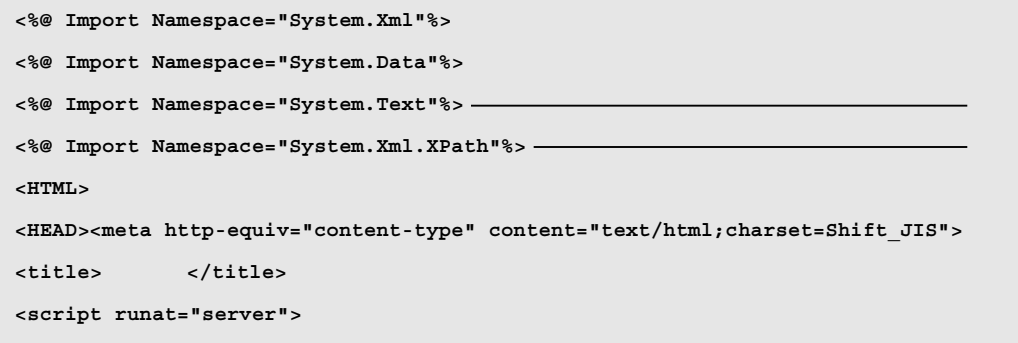

### $3.$

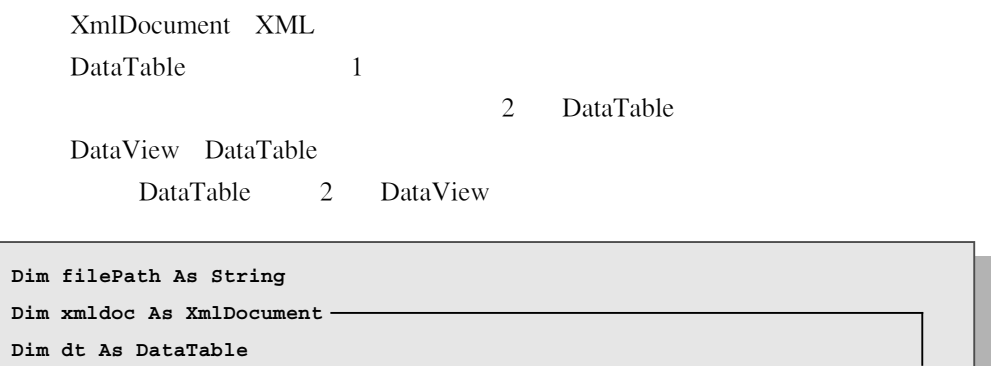

**Dim dt2 As DataTable Dim dv As DataView**

**データ処理基本テクニック� データ処理基本テクニック�**

**Dim dv2 As DataView**

4. All the contract of the Load Load AmlDocument Load XML product. xml SelectNodes XPath DataTable DataTable DataTable Columns DataColumnCollection DataColumn DataColumn Collection Add DataColumnCollection DataGrid1 ID DataGrid p.238 A DataColumnCollection DataTable DataColumn DataColumn DataTable DataGrid2 ID DataGrid p.239 B DataRow DataRow DataTable System.Data StringBuilder StringBuilder 2. p.223  $\overline{a}$  $\langle$   $\rangle$ Count 1 product.xml SelectNodes < > Dim selectNoNode As XmlNodeList = xmldoc.SelectNodes("
/ 情報**[**品番**='" & productNoNode(i).InnerText & "']/**数量**")** < > productNoNode(i).InnerText < > XmlNodeList productNo Node product.xml < > > > AAAAAA

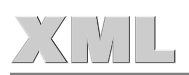

I

**データ処理基本テクニック� データ処理基本テクニック�**

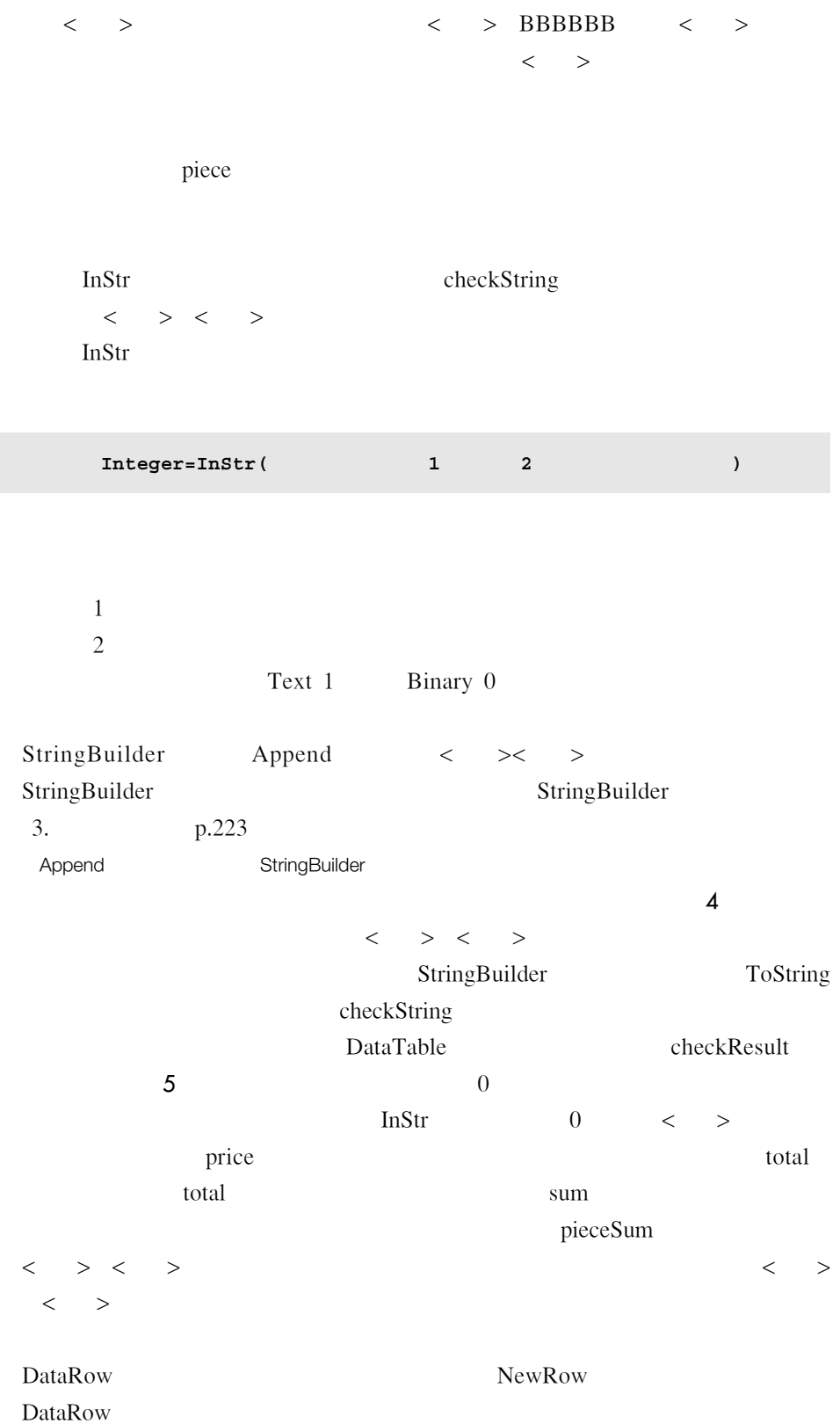

#### 4 CD-ROM cq\_xml\_IO/chapter3/Stringbuilder.aspx

**データ処理基本テクニック� データ処理基本テクニック�**

**StringBuilder** 

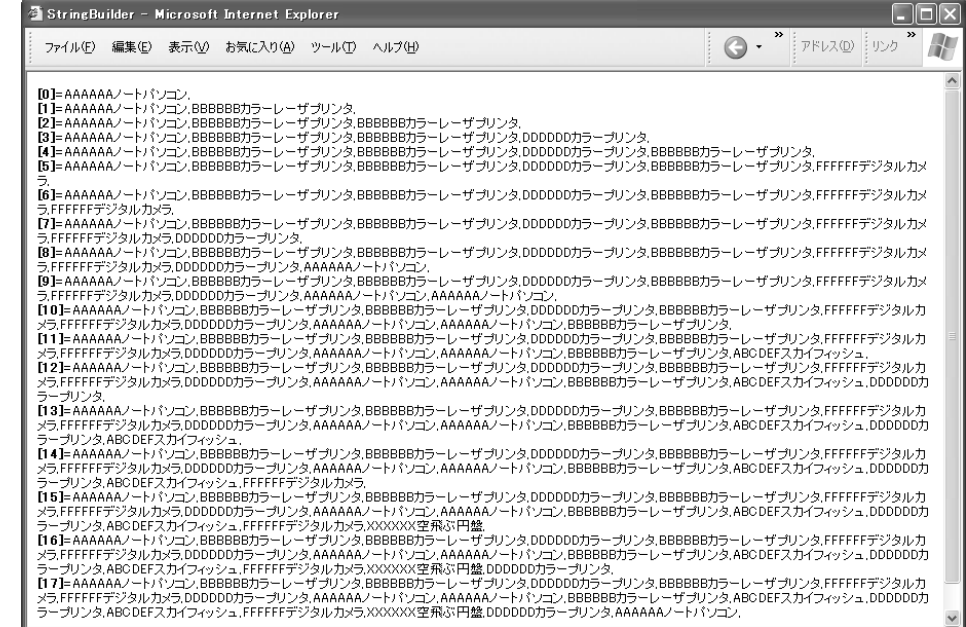

**8 CD-ROM** cq\_xml\_IO/chapter3/Stringbuilder.aspx

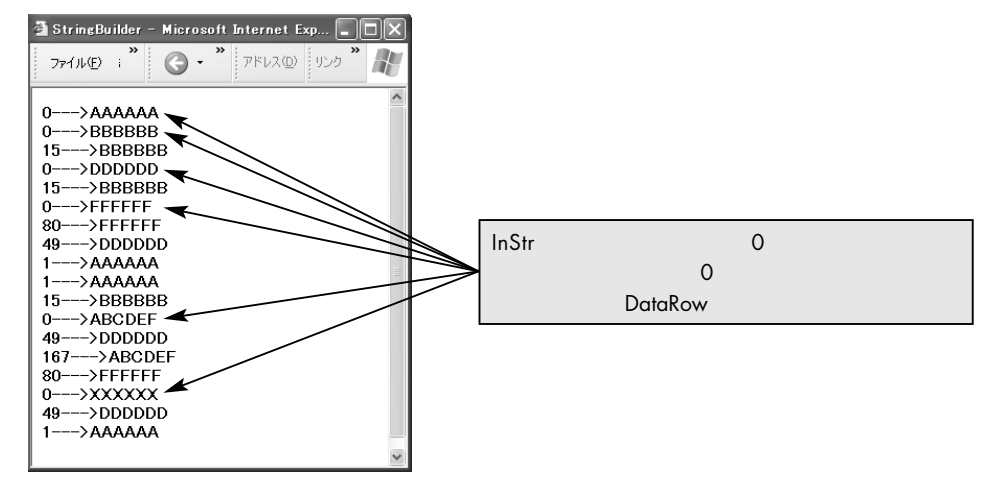

**dr(0)= productNoNode(i).InnerText**

 $DataRow$ 

**dr("**品番**")= productNoNode(i).InnerText**

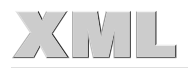

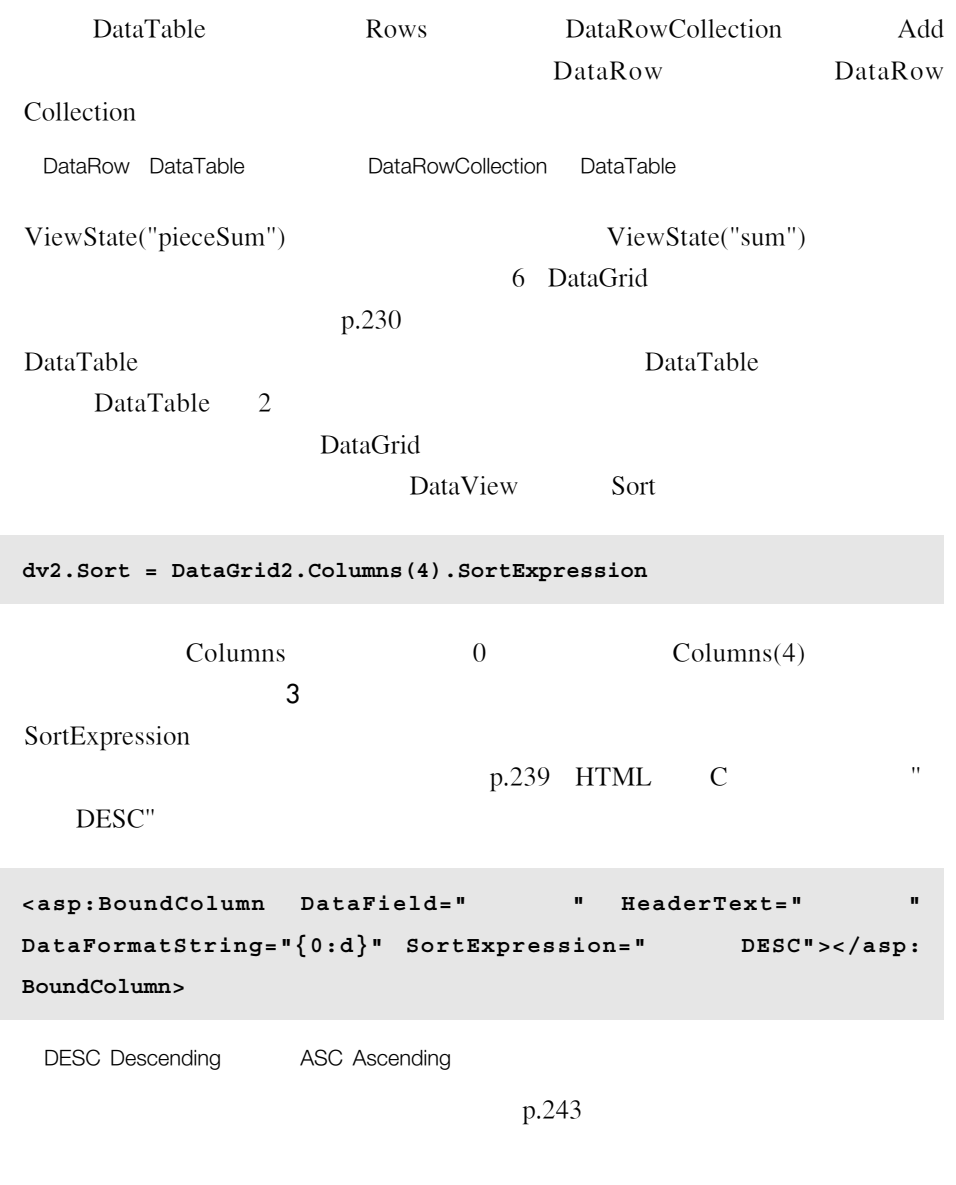

**データ処理基本テクニック� データ処理基本テクニック�**

#### MyDataBind

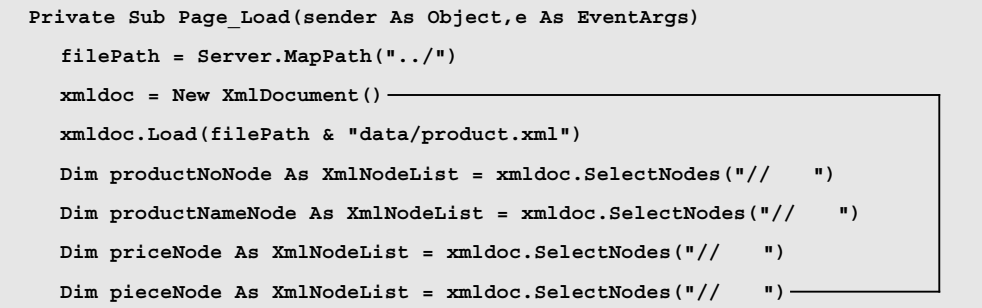